## КОМИТЕТ ОБРАЗОВАНИЯ. НАУКИ И МОЛОДЕЖНОЙ ПОЛИТИКИ ВОЛГОГРАДСКОЙ ОБЛАСТИ ГОСУДАРСТВЕННОЕ БЮДЖЕТНОЕ ПРОФЕССИОНАЛЬНОЕ ОБРАЗОВАТЕЛЬНОЕ УЧРЕЖДЕНИЕ «НОВОАННИНСКИЙ СЕЛЬСКОХОЗЯЙСТВЕННЫЙ КОЛЛЕДЖ» (ГБПОУ «НСХК»)

# **ПРИКАЗ**

01 сентября 2021 года

№ 197-ОД

Н.Э.Кабанова

## г. Новоаннинский

## Об установлении размера платы за проживание в общежитии

1. Установить размер платы за проживание в общежитии на 2021-2022 учебный год согласно приложению 1.

 $2.$ Контроль за исполнением данного приказа возложить на главного бухгалтера Цыганкову Н.В.

Директор

С приказом ознакомлена:

Исполнитель: Зам. директора по УМР Калинкина О.А.

#### Утверждень

Приказ № 197-ОД от 01 сентября 2021г.

## ГБПОУ «НСХК»

Расчет

#### Размера платы за проживание в общежитии корпуса Б (пер. Казачий д.85)

ГБПОУ «НСХК» на 2021-2022г.

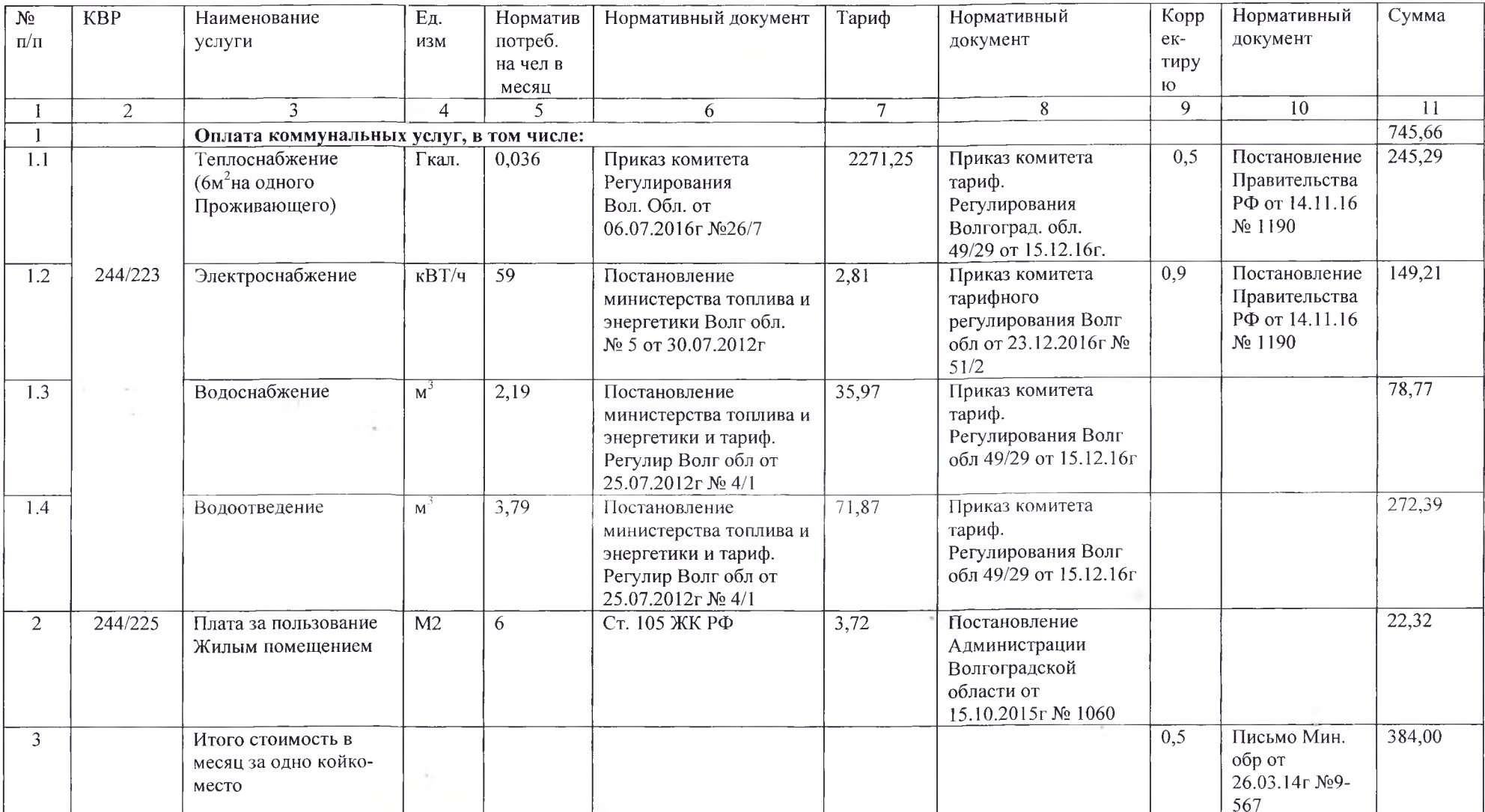

Juabnous Syx rausel

H. B. Knisnach